**INSIDE! The Complete Hewlett Packard STL,** Valuable Source Code, Plus **Hypertext Version of the Book** 

**DGRAMMERS** 

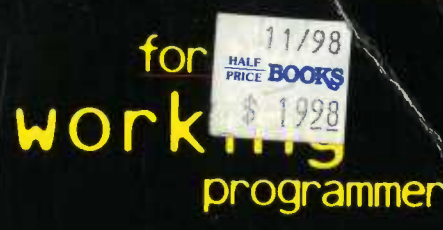

### **FOUNDATIONS**

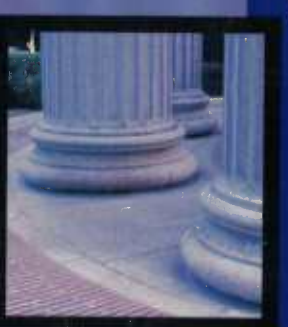

## **AND** Object-<br>Oriented<br>PROGRAMMING

Harness the Programming Power of C++ in the OOP Paradigm, and Build High-Performance C++ Apps for Any Operating System - Including Windows® 95

Learn How to Exploit the New Standard Template **Library to Optimize Your Development Efforts** 

 $\mathbf{C}$ .

Microsoft Corp. Exhibit 1043

**SHAMMA** 

NAMIR

### **FOUNDATIONS**

### Object-<br>Oriented PROGRAMMING

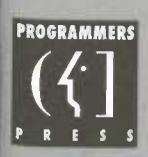

**DCKE** 

 $\blacktriangle$ 

Microsoft Corp. Exhibit 1043 NAMIR C. SHAMMAS

Find authenticated [court documents without watermarks](https://www.docketalarm.com/) at **docketalarm.com**.

#### Foundations of C++ and Object-Oriented Programming

Published by IDG Books Worldwide, Inc. An International Data Group Company 919 E. Hillsdale Blvd. Suite 400 Foster City, CA 94404

Text and art copyright @ 1995 by IDG Books Worldwide, Inc. All rights reserved. No part of this book, including interior design, cover design, and icons, may be reproduced or transmitted in any form, by any means (electronic, photocopying, recording, or otherwise) without the prior written permission of the publisher.

Library of Congress Catalog Card No.: 95-83094

ISBN: 1-56884-709-2

Printed in the United States of America

10987654321

1B/SX/RR/ZV

Distributed in the United States by IDG Books Worldwide, Inc.

Distributed by Macmillan Canada for Canada; by Computer and Technical Books for the Caribbean Basin; by Contemporanea de Ediciones for Venezuela; by Distribuidora Cuspide for Argentina; by CITEC for Brazil; by Ediciones ZETA S.C.R. Ltda. for Peru; by Editorial Limusa SA for Mexico; by Transworld Publishers Limited in the United Kingdom and Europe; by Al-Maiman Publishers & Distributors for Saudi Arabia; by Simron Pty. Ltd. for South Africa; by IDG Communications (HK) Ltd. for Hong Kong; by Toppan CompanyLtd. forJapan; by Addison Wesley Publishing Company for Korea; by Longman Singapore Publishers Ltd. for Singapore, Malaysia, Thailand, and Indonesia; by Unalis Corporation for Taiwan; by WS Computer Publishing Company, Inc. for the Philippines; by WoodsLane Pty. Ltd. for Australia; by WoodsLane Enterprises<br>Ltd. for New Zealand.

For general information on IDG Books Worldwide's books in the U.S., please call our Consumer Customer Service department at 800-762-2974. For reseller information, including discounts and premium sales, please call our Reseller Customer Service department at 800-434-3422.

For information on where to purchase IDG Books Worldwide's books outside the U.S., contact IDG Books Worldwide at 415-655-3021 or fax 415-655-3295.

For information ontranslations, contact Marc Jeffrey Mikulich, Director, Foreign & Subsidiary Rights, at IDG Books Worldwide, 415-655-3018 or fax 415-655-3295.

For sales inquiries and special prices for bulk quantities, write to the address above or call IDG Books Worldwide at 415-655-3200,

For information on using IDG Books Worldwide's books in the classroom, or ordering examination copies, contact Jim Kelly at 800-434-2086.

For authorization to photocopy items for corporate, personal, or educational use, please contact Copyright Clearance Center, 222 Rosewood Drive, Danvers, MA 01923, or fax 508-750-4470.

Limit of Liability/Disclaimer of Warranty: The author and publisher have used their best efforts in preparing this book. IDG Books Worldwide, Inc., and the author make no representation or warranties with respect to the accuracy or completeness of the contents of this book and specifically disclaim any implied warranties of merchantability or fitness for any particular purpose and shall in no eventbeliable for any loss of profit or any other commercial damage, including but not limited to special, incidental, consequential, or other damages.

Trademarks: All brand names and product names used in this book are trademarks, registered trademarks, or **Trademarks:** All brand names and product names used in this book are trademarks, registered trademarks,<br>trade names of their respective holders. IDG Books Worldwide is not associated with any product or vendor<br>mentioned i

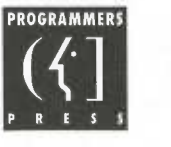

**DOCKE** 

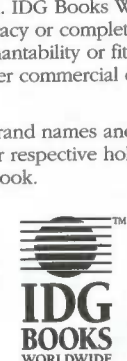

are trademarks under exclusive license to IDG Books Worldwide, Inc., from<br>International Data Group, Inc.

Microsoft Corp. Exhibit 1043 Microsoft Corp. Exhibit 1043

# CHAPTER

### Multidimensional Arrays

rray support in C++ is not limited to single-dimensional arrays. Rather, it extends to multidimensional arrays. This chapter looks at declaring, accessing, and initializing multidimensional arrays. In addition, the chapter discusses declaring multidimensional arrays as function parameters. You will also learn about sorting multidimensional arrays using the combsort method, as well as searching multidimensional array elements using the linear and binary search methods.

### Declaring Multidimensional Arrays

C++ requires that you declare a multidimensional array before you use it. The general syntax for declaring a multidimensional array is:

type arrayName[numberOfElement1][numberOfElement2]...

The above syntax shows the following aspects:

<sup>=</sup> The declaration starts by stating the basic type associated with the array elements. You can use predefined or previously defined data types.

Microsoft Corp. Exhibit 1043 Microsoft Corp. Exhibit 1043

Find authenticated [court documents without watermarks](https://www.docketalarm.com/) at docketalarm.com.

• The name of the array is followed by a sequence of the number of elements for the various dimensions. These numbers appear in square elements for the various dimensions. These numbers appear in square brackets. Each number of elements must be a constant (literal or symbolic) or an expression that uses constants.

All multidimensional arrays in C++ have indices that start at 0. Thus, the number of array elements in each dimension is one value higher than the index of the Jast element in that dimension.

Here are examples of declaring multidimensional arrays:

```
// example 1
 // example 1
 int nintCube<br>// example 2
 \frac{1}{2} example 2
 const int MAX_RUWS = 50;
const int MAX_COLS = 20;double fMatrix[MAX_ROWS][MAX_COLS];<br>// example 3
 \frac{1}{2} example 3
 const int MAX_ROWS = 30;
const int MAX_COLS = 10;<br>char cNameArray[MAX_ROWS+1][MAX_COLS];
```
The first example declares the int-type three-dimensional array nintCube with 20 by 10 by 5 elements. The declaration uses the literal constants 20, 10, and 5. Thus, the indices for the first dimension are in the range of 0 to 19, the indices for the second dimension are in the range of 0 to 9, and the indices for the third dimension are in the range of0 to 4. indices for the third dimension are in the range of 0 to 4.<br>The second example declares the constants MAX\_ROWS and

MAX\_COLS and uses these constants to specify the number of rows and columns of the **double-type** matrix **Matrix**.

The third example declares the **char-**type matrix **cNameArray**. The constant expression **MAX\_ROWS + 1** defines the number of rows in the constant expression **MAX\_ROWS + 1** defines the number of rows in the array **cNameArray**. The constant **MAX\_COLS** defines the number of columns in the array cNameArray.

Microsoft Corp. Exhibit 1043 Microsoft Corp. Exhibit 1043

### **DOCKE** LARM

Find authenticated [court documents without watermarks](https://www.docketalarm.com/) at docketalarm.com.

### **DOCKET**

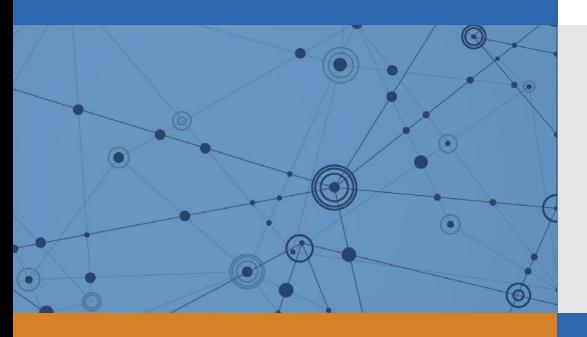

### Explore Litigation Insights

Docket Alarm provides insights to develop a more informed litigation strategy and the peace of mind of knowing you're on top of things.

### **Real-Time Litigation Alerts**

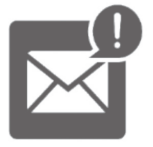

Keep your litigation team up-to-date with **real-time alerts** and advanced team management tools built for the enterprise, all while greatly reducing PACER spend.

Our comprehensive service means we can handle Federal, State, and Administrative courts across the country.

### **Advanced Docket Research**

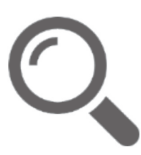

With over 230 million records, Docket Alarm's cloud-native docket research platform finds what other services can't. Coverage includes Federal, State, plus PTAB, TTAB, ITC and NLRB decisions, all in one place.

Identify arguments that have been successful in the past with full text, pinpoint searching. Link to case law cited within any court document via Fastcase.

### **Analytics At Your Fingertips**

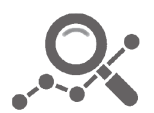

Learn what happened the last time a particular judge, opposing counsel or company faced cases similar to yours.

Advanced out-of-the-box PTAB and TTAB analytics are always at your fingertips.

#### **API**

Docket Alarm offers a powerful API (application programming interface) to developers that want to integrate case filings into their apps.

#### **LAW FIRMS**

Build custom dashboards for your attorneys and clients with live data direct from the court.

Automate many repetitive legal tasks like conflict checks, document management, and marketing.

#### **FINANCIAL INSTITUTIONS**

Litigation and bankruptcy checks for companies and debtors.

#### **E-DISCOVERY AND LEGAL VENDORS**

Sync your system to PACER to automate legal marketing.

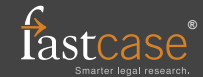